# Ripping at Seams

Presented By: Farzon Lotfi and Daniel Kane

# **Shrink Project Pipeline**

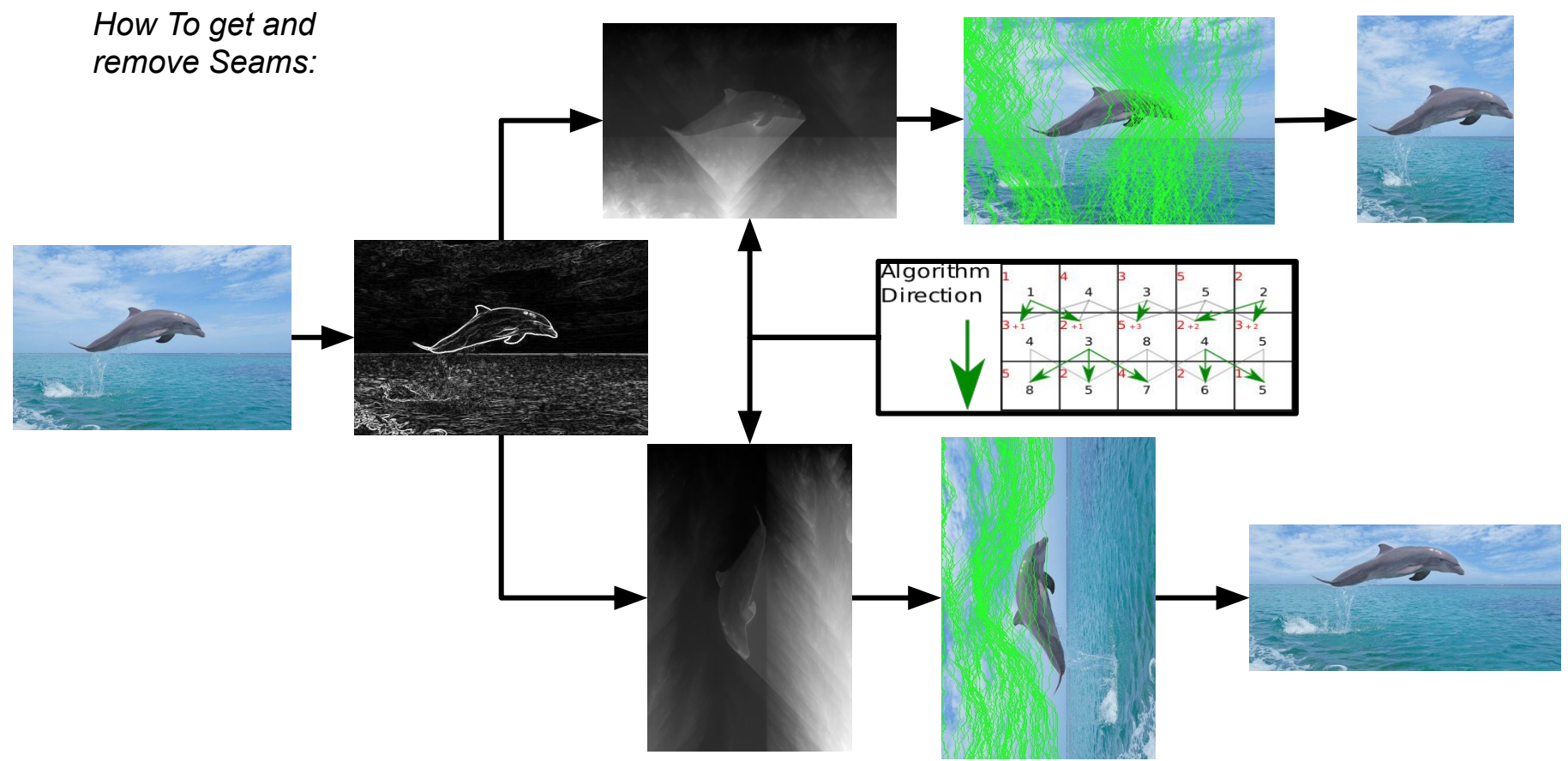

## **Grow Project Pipeline**

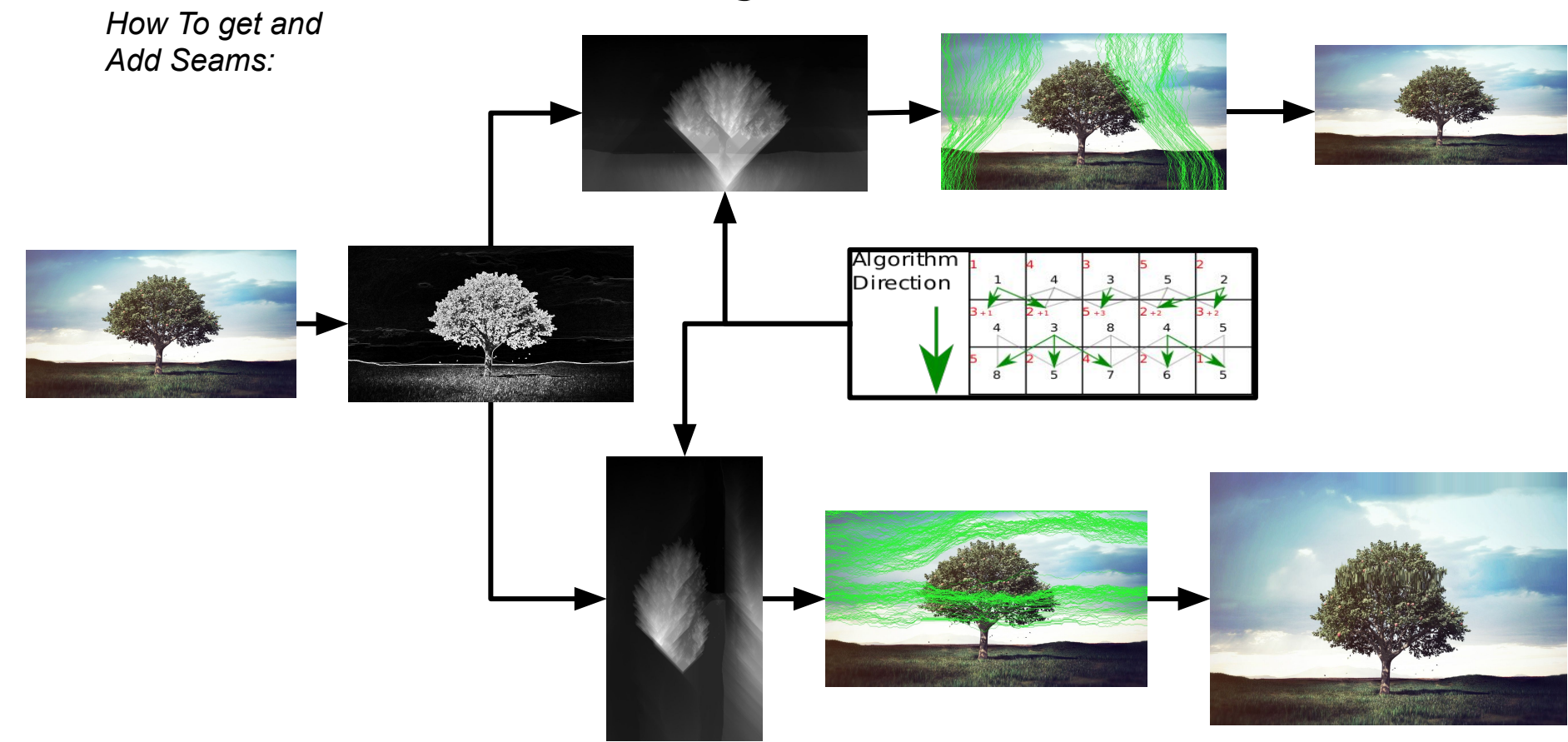

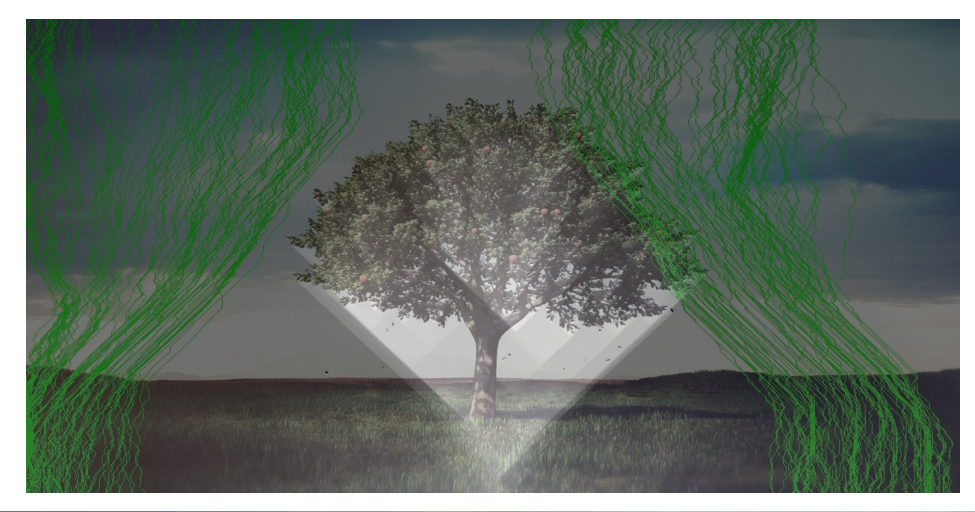

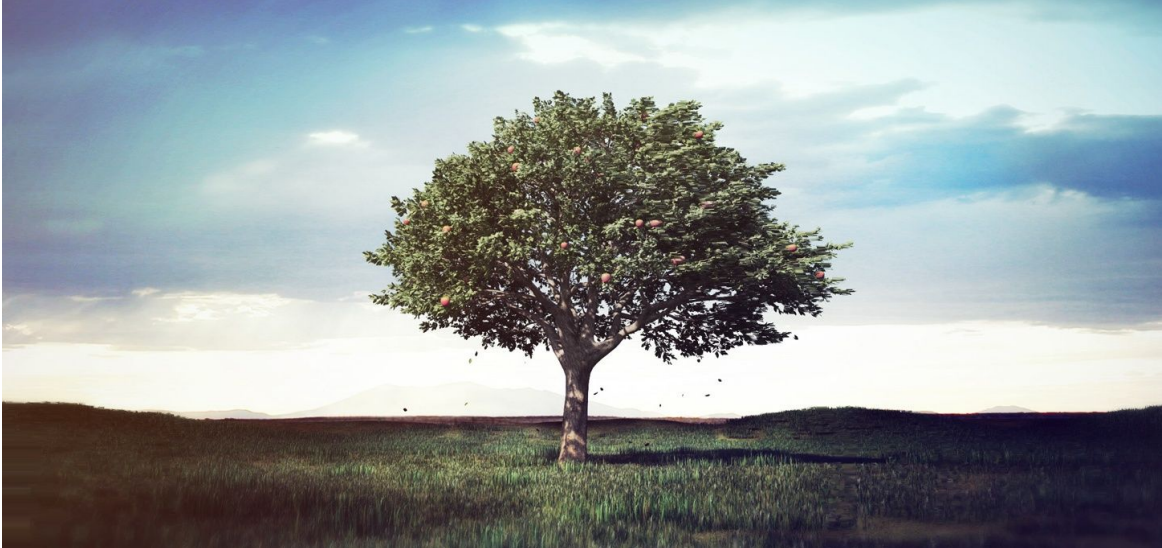

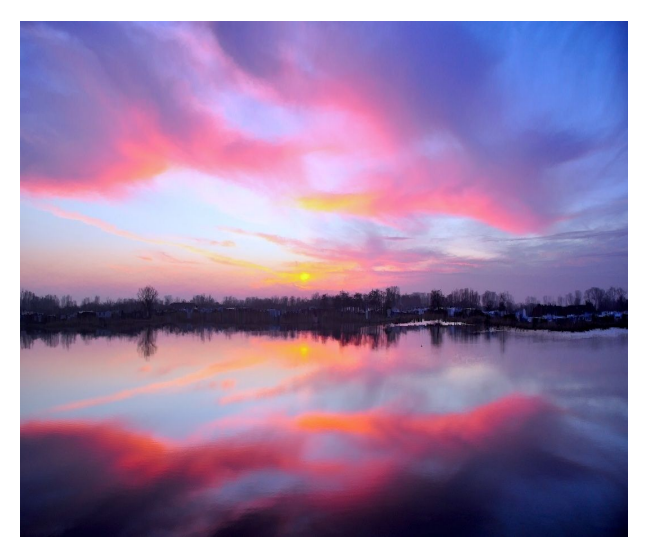

Grown 200 Pixels Horizontal

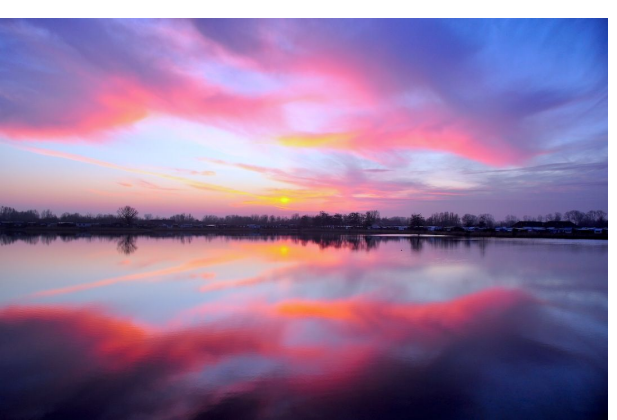

Original Image

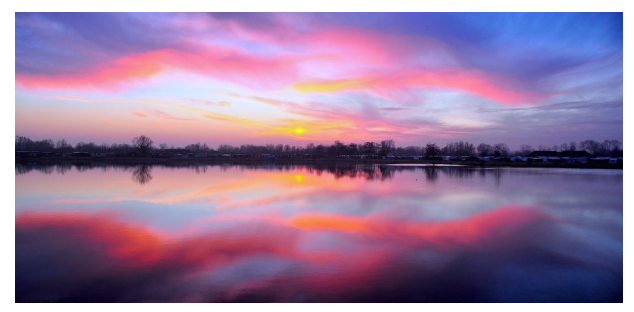

#### Shrunk 200 Pixels Vertically

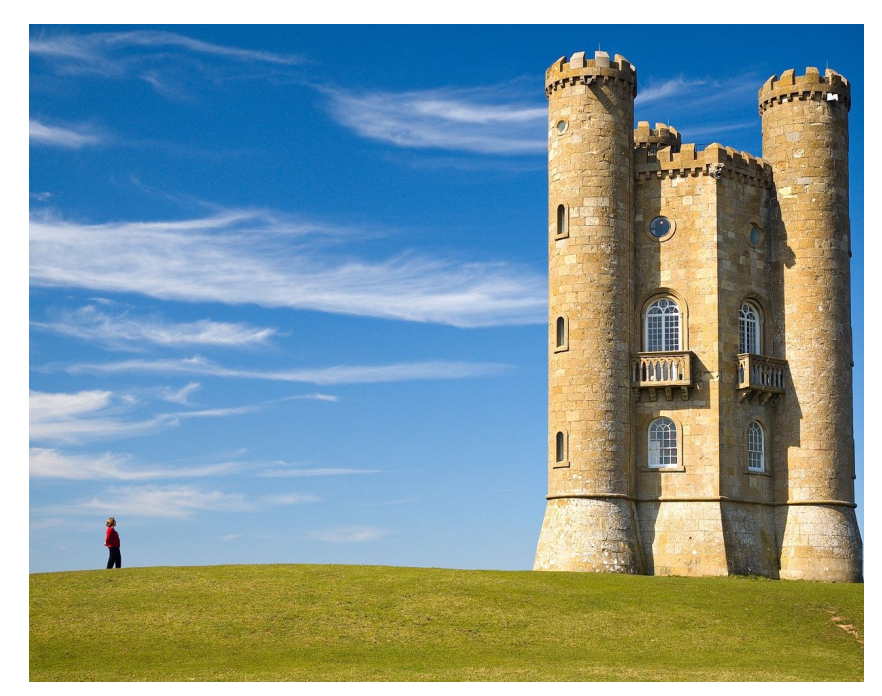

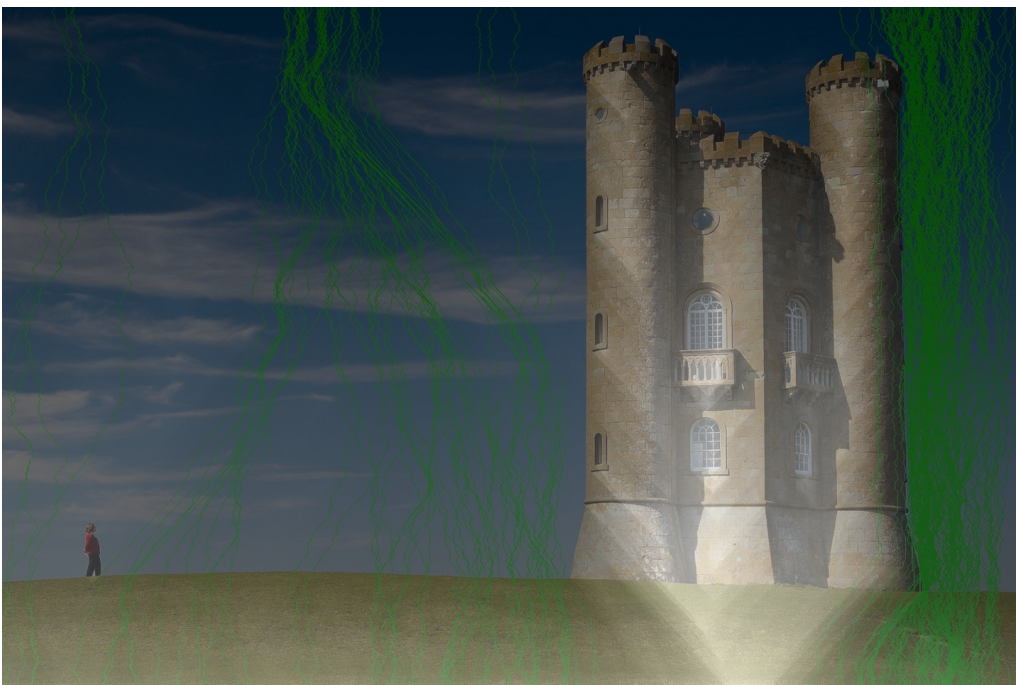

### Higher Level Pipeline

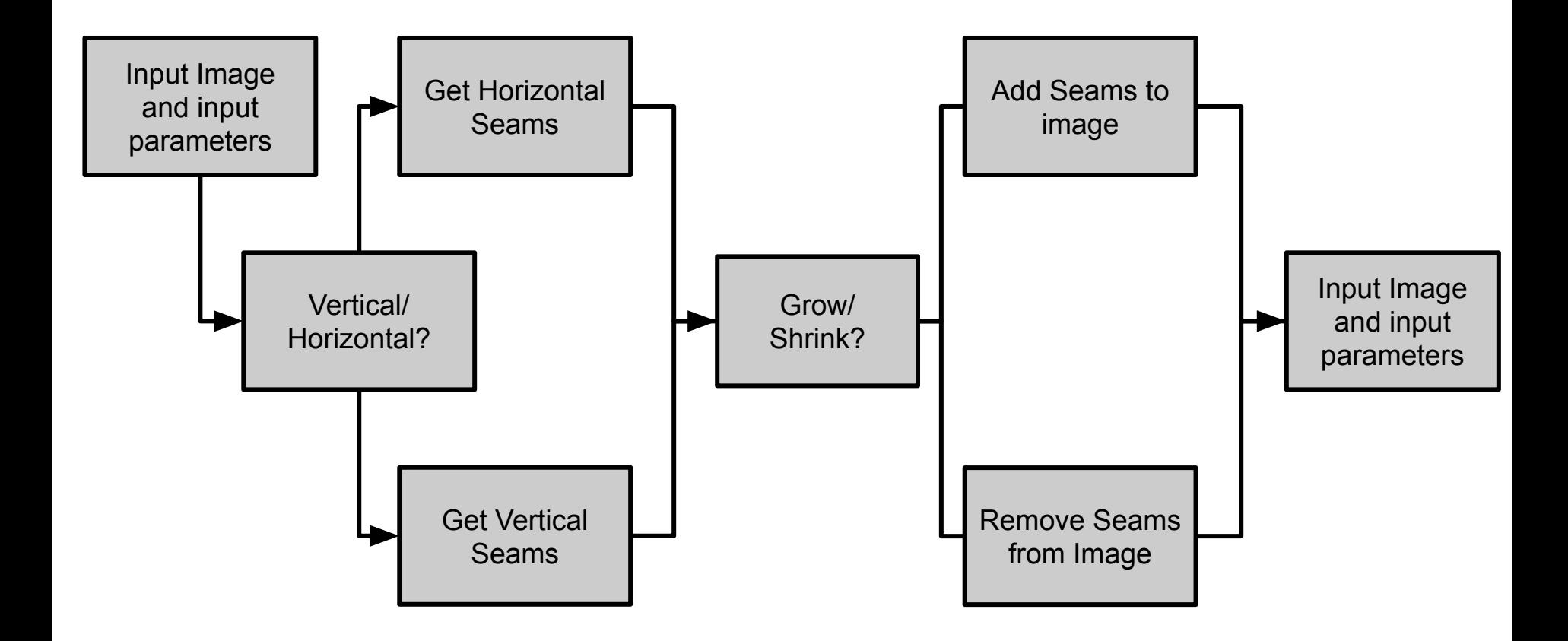

### Demo

Shrunk 200 Pixels Horizontal ← Original Image → Grown 200 Pixels Horizontal

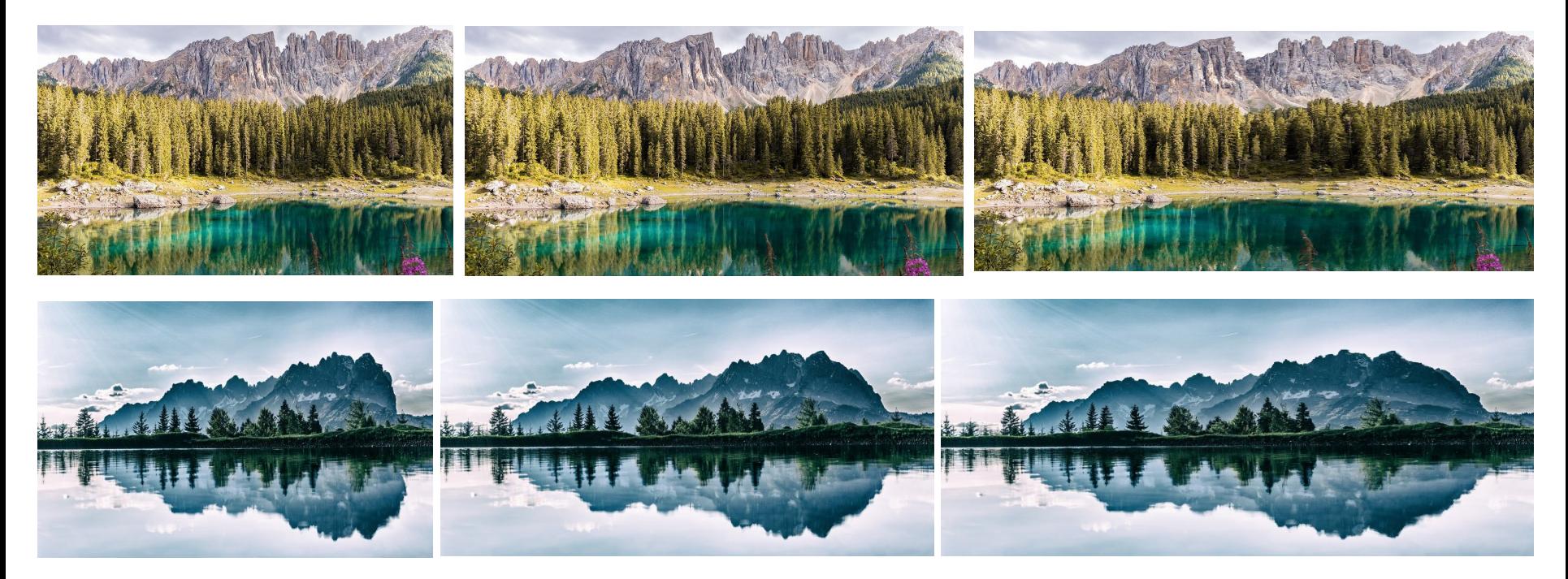

YouTube Video Demo: <https://youtu.be/Curd1u6-itE>